Windows 8 Manual [Partitioning](http://l.mydocsmix.ru/k.php?q=Windows 8 Manual Partitioning Hard Drive) Hard Drive >[>>>CLICK](http://l.mydocsmix.ru/k.php?q=Windows 8 Manual Partitioning Hard Drive) HERE<<<

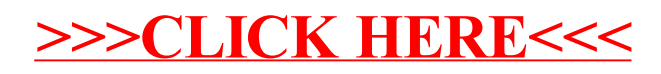